Area to the left of z under the normal curve. The rows represent the tens digit of z and the columns represent the hundreds digit. So, for instance, to find the area to the left of 1.23, go down to the "1.2" row and over to the ".03" column, and find the answer: 0.891.

| $\boldsymbol{z}$ | $\mathbf{0}$ | 0.01        | 0.02           | 0.03  | 0.04           | 0.05  | 0.06           | 0.07        | 0.08           | 0.09  |
|------------------|--------------|-------------|----------------|-------|----------------|-------|----------------|-------------|----------------|-------|
| $-3.4$           | 0.000        | 0.000       | 0.000          | 0.000 | 0.000          | 0.000 | 0.000          | 0.000       | 0.000          | 0.000 |
| $-3.3$           | 0.000        | 0.000       | 0.000          | 0.000 | 0.000          | 0.000 | 0.000          | 0.000       | 0.000          | 0.000 |
| $-3.2$           | 0.001        | $\rm 0.001$ | 0.001          | 0.001 | 0.001          | 0.001 | 0.001          | 0.001       | 0.001          | 0.001 |
| $-3.1$           | 0.001        | 0.001       | 0.001          | 0.001 | 0.001          | 0.001 | 0.001          | 0.001       | 0.001          | 0.001 |
| $-3$             | 0.001        | 0.001       | 0.001          | 0.001 | 0.001          | 0.001 | 0.001          | 0.001       | 0.001          | 0.001 |
| $-2.9$           | 0.002        | 0.002       | 0.002          | 0.002 | 0.002          | 0.002 | 0.002          | 0.001       | 0.001          | 0.001 |
| $-2.8$           | 0.003        | 0.002       | 0.002          | 0.002 | 0.002          | 0.002 | 0.002          | 0.002       | 0.002          | 0.002 |
| $-2.7$           | 0.003        | 0.003       | 0.003          | 0.003 | 0.003          | 0.003 | 0.003          | 0.003       | 0.003          | 0.003 |
| $-2.6$           | 0.005        | 0.005       | 0.004          | 0.004 | 0.004          | 0.004 | 0.004          | 0.004       | 0.004          | 0.004 |
| $-2.5$           | 0.006        | 0.006       | 0.006          | 0.006 | 0.006          | 0.005 | 0.005          | $\,0.005\,$ | 0.005          | 0.005 |
| $-2.4$           | 0.008        | 0.008       | 0.008          | 0.008 | 0.007          | 0.007 | 0.007          | 0.007       | 0.007          | 0.006 |
| $-2.3$           | 0.011        | 0.010       | 0.010          | 0.010 | 0.010          | 0.009 | 0.009          | 0.009       | 0.009          | 0.008 |
| $-2.2$           | 0.014        | 0.014       | 0.013          | 0.013 | 0.013          | 0.012 | 0.012          | 0.012       | 0.011          | 0.011 |
| $-2.1$           | 0.018        | 0.017       | 0.017          | 0.017 | 0.016          | 0.016 | 0.015          | 0.015       | 0.015          | 0.014 |
| $-2$             | 0.023        | 0.022       | 0.022          | 0.021 | 0.021          | 0.020 | 0.020          | 0.019       | 0.019          | 0.018 |
| $-1.9$           | 0.029        | 0.028       | 0.027          | 0.027 | 0.026          | 0.026 | 0.025          | 0.024       | 0.024          | 0.023 |
| $-1.8$           | 0.036        | 0.035       | 0.034          | 0.034 | 0.033          | 0.032 | 0.031          | 0.031       | 0.030          | 0.029 |
| $-1.7$           | 0.045        | 0.044       | 0.043          | 0.042 | 0.041          | 0.040 | 0.039          | 0.038       | 0.038          | 0.037 |
| $-1.6$           | 0.055        | 0.054       | 0.053          | 0.052 | 0.051          | 0.049 | 0.048          | 0.047       | 0.046          | 0.046 |
| $-1.5$           | 0.067        | 0.066       | 0.064          | 0.063 | 0.062          | 0.061 | 0.059          | 0.058       | 0.057          | 0.056 |
| $-1.4$           | 0.081        | 0.079       | 0.078          | 0.076 | 0.075          | 0.074 | 0.072          | 0.071       | 0.069          | 0.068 |
| $-1.3$           | 0.097        | 0.095       | 0.093          | 0.092 | 0.090          | 0.089 | 0.087          | 0.085       | 0.084          | 0.082 |
| $-1.2$           | 0.115        | 0.113       | 0.111          | 0.109 | 0.107          | 0.106 | 0.104          | 0.102       | 0.100          | 0.099 |
| $-1.1$           | 0.136        | 0.133       | 0.131          | 0.129 | 0.127          | 0.125 | 0.123          | 0.121       | 0.119          | 0.117 |
| $-1$             | 0.159        | 0.156       | 0.154          | 0.152 | 0.149          | 0.147 | 0.145          | 0.142       | 0.140          | 0.138 |
| $-0.9$           | 0.184        | 0.181       | 0.179          | 0.176 | 0.174          | 0.171 | 0.169          | 0.166       | 0.164          | 0.161 |
| $-0.8$           | 0.212        | 0.209       | 0.206          | 0.203 | 0.200          | 0.198 | 0.195          | 0.192       | 0.189          | 0.187 |
| $-0.7$           | 0.242        | 0.239       | 0.236          | 0.233 | 0.230          | 0.227 | 0.224          | 0.221       | 0.218          | 0.215 |
| $-0.6$           | 0.274        | 0.271       | 0.268          | 0.264 | 0.261          | 0.258 | 0.255          | $0.251\,$   | 0.248          | 0.245 |
| $-0.5$           | 0.309        | 0.305       | 0.302          | 0.298 | 0.295          | 0.291 | 0.288          | 0.284       | 0.281          | 0.278 |
| $-0.4$           | 0.345        | 0.341       | 0.337          | 0.334 | 0.330          | 0.326 | 0.323          | 0.319       | 0.316          | 0.312 |
| $-0.3$           | 0.382        | 0.378       | 0.374          | 0.371 | 0.367          | 0.363 | 0.359          | 0.356       | 0.352          | 0.348 |
| $-0.2$           | 0.421        | 0.417       | 0.413          | 0.409 | 0.405          | 0.401 | 0.397          | 0.394       | 0.390          | 0.386 |
| $-0.1$           | 0.460        | 0.456       | 0.452          | 0.448 | 0.444          | 0.440 | 0.436          | 0.433       | 0.429          | 0.425 |
| $-0$             | 0.500        | 0.496       | 0.492          | 0.488 | 0.484          | 0.480 | 0.476          | 0.472       | 0.468          | 0.464 |
| $\boldsymbol{0}$ | 0.500        | 0.504       | 0.508          | 0.512 | 0.516          | 0.520 | 0.524          | 0.528       | 0.532          | 0.536 |
| 0.1              | 0.540        | 0.544       | 0.548          | 0.552 | 0.556          | 0.560 | 0.564          | 0.567       | 0.571          | 0.575 |
| 0.2              | 0.579        | 0.583       | 0.587          | 0.591 | 0.595          | 0.599 | 0.603          | 0.606       | 0.610          | 0.614 |
| 0.3              | 0.618        | 0.622       | 0.626          | 0.629 | 0.633          | 0.637 | 0.641          | 0.644       | 0.648          | 0.652 |
| 0.4              | 0.655        | 0.659       | 0.663          | 0.666 | 0.670          | 0.674 | 0.677          | 0.681       | 0.684          | 0.688 |
| 0.5              | 0.691        | 0.695       | 0.698          | 0.702 | 0.705          | 0.709 | 0.712          | 0.716       | 0.719          | 0.722 |
| 0.6              | 0.726        | 0.729       | 0.732          | 0.736 | 0.739          | 0.742 | 0.745          | 0.749       | 0.752          | 0.755 |
| 0.7              | 0.758        | 0.761       | 0.764          | 0.767 | 0.770          | 0.773 | 0.776          | 0.779       | 0.782          | 0.785 |
| 0.8              | 0.788        | 0.791       | 0.794          | 0.797 | 0.800          | 0.802 | 0.805          | 0.808       | 0.811          | 0.813 |
| 0.9              | 0.816        | 0.819       | 0.821          | 0.824 | 0.826          | 0.829 | 0.831          | 0.834       | 0.836          | 0.839 |
| $\mathbf{1}$     | 0.841        | 0.844       | 0.846          | 0.848 | 0.851          | 0.853 | 0.855          | 0.858       | 0.860          | 0.862 |
| 1.1              | 0.864        | 0.867       | 0.869          | 0.871 | 0.873          | 0.875 | 0.877          | 0.879       | 0.881          | 0.883 |
| 1.2              | 0.885        | 0.887       | 0.889          | 0.891 | 0.893          | 0.894 | 0.896          | 0.898       | 0.900          | 0.901 |
| $1.3\,$          | 0.903        | 0.905       | 0.907          | 0.908 | 0.910          | 0.911 | 0.913          | 0.915       | 0.916          | 0.918 |
| 1.4              | 0.919        | 0.921       | 0.922          | 0.924 | 0.925          | 0.926 | 0.928          | 0.929       | 0.931          | 0.932 |
| $1.5\,$          | 0.933        | 0.934       | 0.936          | 0.937 | 0.938          | 0.939 | 0.941          | 0.942       | 0.943          | 0.944 |
| $1.6\,$          | 0.945        | 0.946       | 0.947          | 0.948 | 0.949          | 0.951 | 0.952          | 0.953       | 0.954          | 0.954 |
| 1.7              | 0.955        | 0.956       | 0.957          | 0.958 | 0.959          | 0.960 | 0.961          | 0.962       | 0.962          | 0.963 |
| 1.8              | 0.964        | 0.965       | 0.966          | 0.966 | 0.967          | 0.968 | 0.969          | 0.969       | 0.970          | 0.971 |
| 1.9              | 0.971        | 0.972       | 0.973          | 0.973 | 0.974          | 0.974 | 0.975          | 0.976       | 0.976          | 0.977 |
| $\overline{2}$   | 0.977        | 0.978       | 0.978          | 0.979 | 0.979          | 0.980 | 0.980          | 0.981       | 0.981          | 0.982 |
| 2.1              | 0.982        | 0.983       | 0.983          | 0.983 | 0.984          | 0.984 | 0.985          | 0.985       | 0.985          | 0.986 |
| $2.2\,$          | 0.986        | 0.986       | 0.987          | 0.987 | 0.987          | 0.988 | 0.988          | 0.988       | 0.989          | 0.989 |
| 2.3              | 0.989        | 0.990       | 0.990          | 0.990 | 0.990          | 0.991 | 0.991          | 0.991       | 0.991          | 0.992 |
| 2.4              | 0.992        | 0.992       | 0.992          | 0.992 | 0.993          | 0.993 | 0.993          | 0.993       | 0.993          | 0.994 |
| $2.5\,$          | 0.994        | 0.994       | 0.994          | 0.994 | 0.994          | 0.995 | 0.995          | 0.995       | 0.995          | 0.995 |
| 2.6              | 0.995        | 0.995       | 0.996          | 0.996 | 0.996          | 0.996 | 0.996          | 0.996       | 0.996          | 0.996 |
| 2.7              | 0.997        | 0.997       | 0.997          | 0.997 | 0.997          | 0.997 | 0.997          | 0.997       | 0.997          | 0.997 |
| 2.8              | 0.997        | 0.998       | 0.998          | 0.998 | 0.998          | 0.998 | 0.998          | 0.998       | 0.998          | 0.998 |
| 2.9              | 0.998        | 0.998       | 0.998          | 0.998 | 0.998          | 0.998 | 0.998          | 0.999       | 0.999          | 0.999 |
| $\sqrt{3}$       | 0.999        | 0.999       | 0.999          | 0.999 | 0.999          | 0.999 | 0.999          | 0.999       | 0.999          | 0.999 |
| 3.1              | 0.999        | 0.999       | 0.999          | 0.999 | 0.999          | 0.999 | 0.999          | 0.999       | 0.999          | 0.999 |
| $3.2\,$<br>3.3   | 0.999        | 0.999       | 0.999<br>1.000 | 0.999 | 0.999<br>1.000 | 0.999 | 0.999<br>1.000 | 0.999       | 0.999<br>1.000 | 0.999 |
|                  | 1.000        | 1.000       |                | 1.000 |                | 1.000 |                | 1.000       |                | 1.000 |
| 3.4              | 1.000        | 1.000       | 1.000          | 1.000 | 1.000          | 1.000 | 1.000          | 1.000       | 1.000          | 1.000 |

Some convenient quantiles:

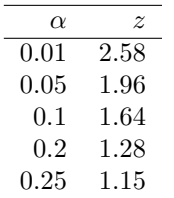

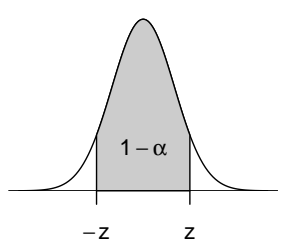